формационных технологий. Не вызывает сомнения и тот факт, что результаты этого проекта принесут пользу для стационарного обучения, консультаций и самостоятельной работы студентов при использовании сетевых ресурсов университета.

*УДК 004*

# **Н.И. Белодед, В.Э. Склепович ИСПОЛЬЗОВАНИЕ СОВРЕМЕННЫХ ИНФОРМАЦИОННЫХ ТЕХНОЛОГИЙ В ПРОФЕССИОНАЛЬНОМ ОБРАЗОВАНИИ**

*Белорусский государственный аграрный технический университет Минск, Беларусь*

Система образования в нашей стране вступила в период фундаментальных перемен, характеризующихся новым пониманием целей и ценностей образования, осознанием необходимости перехода к непрерывному образованию, новыми подходами к разработке и использованию технологий обучения. Реализация многих из стоящих перед системой образования на современном этапе задач невозможна без использования методов и средств компьютеризации. Применение компьютеров в обучении студентов создает возможность использования их для аудиторных и самостоятельных занятий. В настоящее время, во всех вышеперечисленных случаях, используется в основном программное обеспечение общего назначения — текстовые редакторы, электронные таблицы и др., но по мнению авторов необходимо применение специализированных обучающих систем, таких как электронные учебники.

Рассмотрим некоторые элементы электронного учебника, их свойства и значимость для процесса обучения [1],

1, Электронный учебник должен содержать только минимум текстовой информации, в связи с тем, что длительное чтение текста с экрана приводит к значительному утомлению и как следствие к снижению восприятия и усвоения знаний. Существенное значение имеет размер и начертание шрифта. В отношении печатных учебных пособий исследования показывают, что наклонные шрифты (курсив) могут использоваться для акцента или в исключительных случаях для дополнительного текста. Электронный вариант учебника позволяет выделить отдельные слова или фразы цветом и фоном, что с одной стороны улучшает наглядность, позволяет акцентировать внимание на

главном, но с другой стороны, излишняя «пестрота» или недостаточная контрастность могут рассеивать внимание или затруднить чтение.

2. Такие учебники должны содержать большое количество иллюстративного материала. Как отмечает Мархель, «по сравнению с обычным учебником учебное пособие требует большего количества иллюстрированного материала, активизирующего мыслительную деятельность обучаемого ... обеспечивающего практическую наглядность обучения» [2]. Ряд авторов также отмечают высокую дидактическую значимость иллюстраций. Для ограничения объема учебника (размеры файлов) и соответственно возможности его использования на более широком спектре компьютеров, целесообразно использование упакованных форматов графических файлов (GIF, JPEG и др.), использование ограниченной палитры цветов или векторных графических файлов, например WMF.

3. Использование видеофрагментов позволяет передать в динамике процессы и явления. Несмотря на большие размеры файлов, применять их целесообразно, т.к. восприятие и заинтересованность студентов повышаются и как следствие, улучшается качество знаний.

4. В традиционном обучении преобладаютвербальные средства при предъявлении нового материала. В связи с этим применение аудио фрагментов в электронном учебнике позволяет не только приблизить его к привычным способам предъявления информации, но и улучшить восприятие нового материала, при этом активизирует не только зрительные, но и слуховые центры головного мозга. По данным ЮНЕСКО при аудиовосприятии усваивается только 12% информации, при визуальном около 25%, а при аудиовизуальном до 65% воспринимаемой информации. Несмотря на развитие и улучшение мультимедийных средств в настоящее время большая часть компьютеров, используемых в обучении, еще не оснащена звуковыми системами. Кроме того, во время аудиторных занятий (при индивидуализированном обучении) звук целесообразнее воспроизводить с помощью наушников, а не внешних акустических систем (колонок). Таким образом, вышесказанное накладывает ограничения на использование электронных учебников, со встроенными звуковыми фрагментами.

5. Электронный учебник должен содержать гиперссылки по элементам учебника и возможно иметь ссылки на другие электронные учебники и справочники. Желательно иметь содержание с быстрым переходом на нужную страницу.

6. Возможен, например, с помощью технологии OLE, запуск других компьютерных программ для показа примеров, тестирования и др. целей.

7. Исключительное дидактическое значение имеет компоновка текстового, графического и другого материала. Качество восприятия новой инфор-

мации, возможность обобщения и анализа, скорость запоминания, полнота усвоения учебной информации в значительной мере зависят как от расположения информации на странице (экране компьютера), так и от последовательности идущих друг за другом страниц. Ведь, в отличие от печатного издания, в котором можно одновременно «заглядывать» в две страницы, держа промежуточные страницы в руках, в электронном учебнике это сделать невозможно. Но в связи с вышесказанным, электронный учебник должен позволять делать закладки в любом месте, отображать список закладок, отсортировав их в любом порядке.

8. В электронном учебнике должен быть список рекомендованной литературы, изданной традиционным, печатным способом. Как отмечалось выше, электронный учебник может быть адаптирован к конкретному учебному плану ВУЗа и поэтому в списке литературы можно предусмотреть указание имеющегося в библиотеке количества книг или других изданий. Список литературы может быть дополнен не только ссылками на статьи в журналах, сборниках научных конференций и др., но также и на электронные публикации, размещенные на серверах учебного заведения или в сети Internet.

Проанализировав работу некоторых общедоступных программно-педагогических средств и учитывая выше сказанное в Центре информационных технологий (ЦИТ) Белорусского государственного аграрного технического университета (БГАТУ) была начата работа над программным обеспечением для создания электронных учебников (ЭУ) под рабочим названием LenTest.

Программный продукт LenTest состоит из двух составляющих: интерфейс преподавателя и интерфейс обучаемого. Использования того или иного интерфейса определяется паролем при входе в систему.

Если пользователь вошел в систему под паролем обучаемого, то для него доступно только изучение теоретического материала, тренинг и тестирование.

Тренинг представляет собой пробное тестирование, суть которого заключается в том, что обучаемый отвечает на представленные ему вопросы по определенным темам. Если во время тестирования была допущена ошибка, то обучаемому будет предложено прочесть ту часть теоретического материала, где находится ответ на неправильно отвеченный вопрос. Автоматически будет открыт текстовый документ с теоретическим материалом именно в том месте, на основании которого был создан вопрос.

Если пользователь вошел в систему под паролем преподавателя, то откроется главное окно программы (рис. 1) и для обучающего доступны настройки программы. В окне имеется группа из 6 кнопок, объединенных под общим названием «Исходные таблицы». Эти таблицы необходимо заполнить данными для функционирования теста.

В области окна «Выбор тем» определяются темы по которым будет проволиться обучение (тренинг, тест). Для формирования вопросов для тренинга и тестирования необходимо нажать на кнопку «Формирование задания». Будут отобраны вопросы только по отмеченным темам. В области окна «Необходимо определить» указывается, сколько вопросов будет использовано для тестирования (тренинга) из сформированных, допустимое количество ошибочных ответов и количество секунд на 1 вопрос (используются только при тестировании).

Кнопка «Обучаемый» позволяет преподавателю смоделировать процесс обучения, т.е. он может пройти все стадии обучения (изучение теоретического материала, тренинг, тест), не выходя из профиля преподавателя. При этом можно увидеть на сколько точно и правильно составлена теоретическая часть, верно ли использованы гиперссылки в текстовом документе, точно ли установлено соответствие вопросов и ответов и др.

После этого проводим дополнительные настройки системы для корректного формирования выходной ведомости (например: наименование ВУЗа, диспиплины. ФИО преподавателя, вид контроля (зачет, экзамен, тест и др.) и др.). Для вызова окна настроек системы в главном окне есть кнопка под названием «Настройка системы». Выходная ведомость может формироваться как для одного человека, так и для группы в целом. После этого система готова к работе.

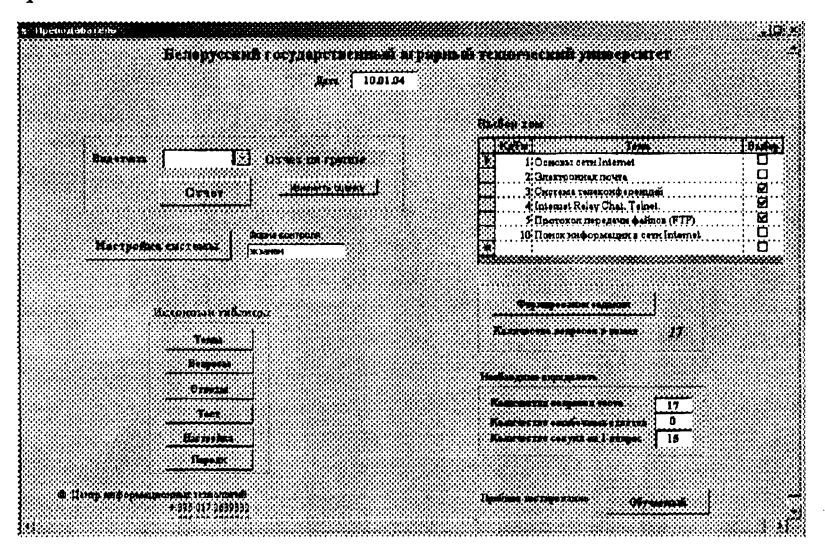

Рис. 1. Главное окно программы LenTest

Отличительной особенностью данного продукта будет интеграция его с создаваемой в университете системой электронного документооборота. В реальной жизни это будет выглядеть так. Создается электронный банк знаний, в котором будут хранится тексты, тесты, мультимедийные файлы по различным областям знаний, созданные по определенным правилам. Создавать их будут непосредственно сами преподаватели. Далее. При подачи документов абитуриентом при поступлении в БГАТУ информация заносится в электронную базу данных. Если абитуриент становится студентом нашего университета, то информация передается в управляющую систему «Факультет» [3], та в свою очередь отправляет информацию в систему «Деканат». Разрабатываемое программное обеспечение для создания электронных учебников и будет работать с этой системой. А именно, получать информацию о студенте (личный номер, ФИО, номер группы и др.). Преподаватель на своем автоматизированном рабочем месте задает тему(ы) по которой будет проходить обучение студент, выполняет некоторые дополнительные настройки (вид обучения - изучение теории, тестирование, тренинг, количество вопросов для теста и др) и система готова для работы. Таким образом, за весь период учебы студентом в университете в электронной базе будет собрана о нем исчерпывающая информация об успеваемости (какие темы изучал, сколько раз сдавал, какие оценки получил, рейтинг и др.).

Разрабатываемый программно-педагогический комплекс может найти свое применение на лекционных, лабораторно-практических занятиях, использоваться для самостоятельной работы, а также большие перспективы для использования в дистанционном обучении. Для этого необходимо оснастить программу дополнительным модулем, который позволял бы работать с глобальной сетью Интернет. Ставить вопрос о разработке такого модуля можно в случае появления потребности университета в данной форме обучения или по запросу сторонней организации.

На данный момент создана бета-версия программного продукта, ее уже можно использовать для учебных целей, однако только в автономном однопользовательском режиме. Сейчас ведутся работы над совершенствованием системы тестирования и тренинга.

#### **ЛИТЕРАТУРА**

1. Тыщенко О.Б. Новое средство компьютерного обучения — электронный учебник // Компьютеры в учебном процессе. - 1999. - № 10. - С. 89-92. 2. Мархель И.И., Овакимян Ю.О. Комплексный подход к использованию гехнических средств обучения: Учеб.-метод. пособие. - М.: Высш. шк., 1987. - 175 с. 3. Белодед Н.И. Научно-исследовательский проект: «Информационно-аналитическая система управления учебным заведением». — Минск, **2002.**

*УДК 004*

### **Н.И. Белодед, И.Н. Шило**

# **ИСПОЛЬЗОВАНИЕ КОМПЬЮТЕРНЫХ ТЕХНОЛОГИЙ В УЧЕБНОМ ПРОЦЕССЕ БГАТУ**

## *Белорусский государственный аграрный технический университет Минск, Беларусь*

Руководство БГАТУ делает ставку на комплексное развития ИТ, построение АСУ ВУЗ. В ближайшее время будут внедрены подсистемы: «Учебный процесс»; «Научно-исследовательская работа»; «Кадровая работа»; «Научнотехническая информация»; «Административно-хозяйственная деятельность».

Стратегия развития компьютерных технологий базируется на сетевых ресурсах.

Дальнейшими перспективами развития ИТ (сетевых технологий) в университете являются: «Формирование базы знаний дисциплин»; «Формирование базы знаний кафедр»; «Формирование базы знаний факультета»; «Электронная библиотека»; «Дистанционное обучение».

Перед центром информационных технологий поставлена задача создания концепции и построения автоматизированной системы управления, которая объединит разрозненные АРМ университета. Такая система позволит выполнять оперативный сбор, обработку и хранение информации; автоматишровать документооборот; информационно обеспечить работу административно — управленческих подразделений; информационное обеспечение работы учебных подразделений — учебного отдела, деканатов, кафедр; монигоринг нормативно-правовой и справочной информации; формирование, поддержание и организация массового доступа к библиотечному фонду; формирование основ дистанционного обучения и т.д.

Руководство универритета уделяет большое внимание информационным технологиям основываясь на том, что они станут прочным фундаментом дальнейшего развития университета, позволят использовать новейшие инновационные технологии в учебном процессе. Это не является открытием руконодства университета — это практика подтвержденная развитием образова-I ельных технологий во всем мире. Очевидно, что дистанционное образова-